# Programų testavimo scenarijai

#### Saulius Gražulis

#### 2009 ruduo

Vilniaus universitetas, Matematikos ir informatikos fakultetas Informatikos institutas

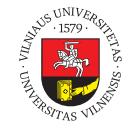

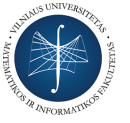

Šį skaidrių rinkinį galima kopijuoti, kaip nurodyta Creative Commons Attribution-ShareAlike 4.0 International licenzijoje

101181121121 2 990 Saulius Gražulis Programų testavimo scenarijai 2009 ruduo 1 / 17

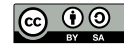

#### Testų naudojimo scenarijai testus galime naudoti įvairiais būdais

- Jau įgyvendintų (realizuotų) funkcijų testavimas
	- sukuriame automatinį testą kiekvienai realizuotai funkcijai.
- Testais paremtas vystymas (Test driven development):
	- sukuriame testą *prieš* realizuodami naują funkciją;
- "Ekstremalus programavimas" (Extreme programming, XP), "Lankstusis programavimas" (Agile software development):
	- programa nuolatos automatiškai testuojama, kad ir po mažiausių pakeitimų (testų serveryje);
	- naudojame TDD; "ekstremalus" požiūris be testo programos pakeitimas į repozitoriją nepriimamas.

#### Paprasčiausias testavimo scenarijus Kiekvinai realizuotai funkcijai parašome testą

- Programos vystymo ciklas papildomas testo kūrimo ir testavimo operacijomis:
	- $\rightarrow$  Edit source<br>  $\rightarrow$  (Compile  $\rightarrow$  Link)  $\rightarrow$  Create a test  $\rightarrow$ Run all tests  $\rightarrow$  and see them pass Make sure the new  $\rightarrow$  test fails on the broken function  $\rightarrow$  Commit ---- $\rightarrow$

 $\begin{aligned} \mathcal{A} \ \Box \ \rightarrow \ \mathcal{A} \ \overline{\mathcal{Q}} \ \rightarrow \ \mathcal{A} \ \overline{\mathcal{Z}} \ \rightarrow \ \mathcal{A} \ \overline{\mathcal{Z}} \end{aligned}$  $=$  2990 Saulius Gražulis Programų testavimo scenarijai 2009 ruduo 3 / 17

#### Testais paremtas vystymas (Test driven development) Parašykime testą *prieš* rašydami kodą

Programos vystymo ciklas papildomas testo kūrimo ir testavimo operacijomis:

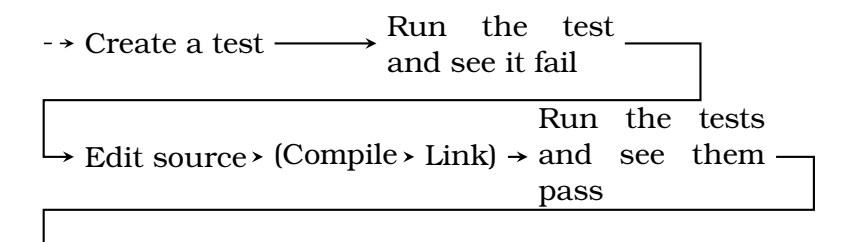

 $\rightarrow$  Commit ---- $\rightarrow$ 

# Etaloninių rezultatų paruošimas

Kur gauti "teisingus" programos rezultatų pavyzdžius?

- · Suskaičiuoti "rankiniu" būdu;
- privalumai:
	- rezultatas bus teisingas juk mes žinome, ką darome :)
	- rezultato neįtakoja galimos klaidos testuojamoje programoje.
- trūkumai:
	- skaičiuodami galime privelti klaidų klysti žmogiška...
	- sudetingi skaičiavimai gali būti neįgyvendinam (juk tam ir rašome programą, kad juos atlikti)

# Etaloninių rezultatų paruošimas (2)

Kur gauti "teisingus" programos rezultatų pavyzdžius?

- Paruošti kita programa, gal būt kitu algoritmu; paprastas (kad ir lėtas algoritmas) gali būti realizuojamas daug paprasčiau.
- privalumai:
	- rezultato neįtakoja galimos klaidos testuojamoje programoje.
	- rezultatas bus teisingas juk sugeneruojame jį teisinga programa :)
	- rezultatas generuojamas automatiškai, galima sukurti daug testų
- trūkumai:
	- reikia sugalvoti ir realizuoti atskirą algoritmą tam pačiam uždaviniui spręsti;
	- *kas* mums sakė, kad testus generuojantis algoritmas yra teisingas? ...
	- lėtas testus generuojantis algoritmas gali pareikalauti daug laiko.

### Etaloninių rezultatų paruošimas (3)

Kur gauti "teisingus" programos rezultatų pavyzdžius?

- Sugeneruoti pačia testuojama programa... (!)
- privalumai:
	- testai įtvirtina (*teisingus?*) programos darbo pavyzdžius, todėl gerai tinka regresijos testams;
	- etaloninius rezultatus galime paruošti automatiškai (pvz. komanda make outputs)
- trūkumai:
	- būtina *atidžiai patikrinti*, geriausiai formaliai *įrodyti*, kad testo rezultatas teisingas,
	- neteisinga programa duos neteisingus rezultatus (o ju programa dar tik testuojama…)
	- prieš generuojant testų rezultatus testuojama funkcija jau turi būti realizuota, todėl šis metodas (formaliai) netinka testais paremtam vystymui…

#### Kodo padengimas (padengtis?)

Gerai būtų, jei kiekviena programos eilutė būtų įvykdyta bent kartą...

- Kodo padengimas testais (code coverage) yra parametras, kuris parodo, kokią programos dalį iš teoriškai įmanomų testai patikrina
- Galime nagrinėti skirtingus kodo padengimo aspektus:
	- Funkcijų (paprogramių) padengimas
		- ar kiekvina paprogramė testuojant buvo pakviesta, ir kiek kartų?
	- Operatorių (eilučių, programos sakinių) padengimas ar kiekvienas operatorius buvo aktyvuotas, ir kiek kartų?
	- Sąlygų padengimas, predikatų padengimas, sprendimų padengimas
		- ar kiekviena sąlyga buvo patikrinta abiem galimais atvejais (teisinga, klaidinga)?
	- Nuoseklių kodo fragmentų su perėjimais (Linear Code Sequence and Jump) padengimas, pagrindinių blokų (basic block)
		- $\Box \rightarrowtail \ast \, \bar{\Box} \rightarrowtail \ast \, \bar{\Xi} \rightarrowtail \ast \, \bar{\Xi}$ ar kiekvienas nesišakojantis kodo fragmentas atidirbo bent kartą?

### Pradiniai duomenys testams

- Geri tokie testai, kurie
	- padeda aptikti kuo daugiau klaidų
	- patikrina kuo daugiau programos funkcijų.
- Kad tai pasiekti, galima naudoti štai tokius metodus:
	- Duomenų ruožų analizė (Equivalence partitioning)
		- Išnagrinėjame, kokie duomenų ruožai svarbūs programos darbui, ir pasirenkame bent po vieną vertę iš kiekvieno ruožo.
	- Kraštutinių reikšmių analizė (Boundary value analysis)
		- Iš kiekvieno ekvivalentiško duomenų ruožo testuojame programos elgesį su ruožo kraštinėmis reikšmemis – viena prieš kraštą, su pačiu kraštu, viena po krašto.

### Pradinių duomenų šaltiniai

- $\bullet$  "Sintetiniai testai"
	- · Sukuriami "dirbtiniai" duomenys, kurie testuoja kokią nors programos savybę
	- Privalumai:
		- greitai įvykdomi,
		- testuoja visas savybes atskirai, todėl gali gerai lokalizuoti klaidas;
		- $\bullet\,$ leidžia sukurti "egzotiškas", retai sutinkamas sąlygas ir pagerinti padengimą testais.
	- Trūkumai:
		- Reikia didelio tokių testų kiekio;
		- Gali būti nepatikrintos svarbios sąveikos tarp sistemos dalių.

## Pradinių duomenų šaltiniai (2)

#### Atsitiktiniai duomenų srautai

- Programai paduodamas atsitiktinis bitų srautas, arba atsitiktinis bet teisingai suformatuotas duomenų srautas
- Privalumai:
	- leidžia patikrinti programos reakciją į nelauktas klaidas.
- Trūkumai:
	- Reikia didelio tokių testų kiekio;
	- Negarantuojamas padengimas testais.

## Pradinių duomenų šaltiniai (3)

- "Realaus gyvenimo" testai
	- Imami tipiški, realiame gyvenime sutinkami duomenys
	- Privalumai:
		- Atspindi realias programos naudojimo situacijas; parodo, kiek programa tinka praktiniam naudojimui;
		- Patikrina programą visapusiškai, patikrina reliai reikalingas sąveikas tarp programos dalių.
	- Trūkumai:
		- gali ilgai užtrukti;
		- sunku užtinkrinti gerą padengimą testais.

#### Testų rūšys

- Regresijos testai (angl. *regression tests*):
	- tikriname, ar senos funkcijos vis dar veikia taip, kaip anksčiau,
	- tikriname, ar nepasireiškia senos programos klaidos
- Modulių testai (angl. *unit tests*):
	- tikriname, ar atskiros programos dalys (bibliotekos, moduliai, klasės, procedūros, metodai) veikia taip, kaip turi veikti.
- Sistemos testai (angl. *system tests*):
	- tikriname, ar surinkta pagrindinė programa veikia taip, kaip turi veikti, ir ar teisinga sąveika tarp jos dalių (modulių, klasių).
- Integracijos testai (angl. *integration tests*):
	- tikriname, kaip sistema veikia savo tikslinėje aplinkoje.
- Atsiskaitymo testai (angl. *acceptance tests*):
	- . specifikacijoje apibrėžtus reikalavimus. tikriname ir demonstruojame, ar programa atitinka

#### Testavimo strategijos

Testavimo strategijos iš esmės atspindi programų kūrimo strategijas

- Iš viršaus žemyn (top-down)
	- pradžioje parašome pagrindinę programą; vietoj nerealizuotų funkcijų įdedame "tuščias" paprogrames (objektus),
	- tetstuojame pagrindinę programą.
	- paruošiame po testą kiekvienai pridėtai funkcijai.
- Iš apačios į viršų (bottom-up)
	- rašome ir testuojame atskirus modulius; vietoj pagrindinės programos naudojame testinius "draiverius"
	- $\bullet\,$ kai paruošta pakankama modulių dalis, apjungiame juos į bendrą programą ir paruošiame sisteminius testus.
- **Kombinuotos**

## Egzotiški testavimo būdai

Dirbtinai įveskime klaidas į programą...

- Dirbtinis klaidų įvedimas ("fault injection")
	- Dirbtinai įvedame klaidas į programą;
	- **testuojame ir kitais būdais ieškome klaidų;**
	- žiūrime, koks dirbtinai įvestų klaidų procentas surastas…
- Klaidų modeliavimas
	- laikinai pakeičiame modulį tokiu, kuris žinomais atvejais generuoja išimtinę situaciją;
	- testuojame, kaip likusios programos dalys reaguos į tokias išimtines situacijas
- Stresas programai (stress testing)
	- testuojame programą su labai didleiu duomenų kiekiu, dirbtinai apriboję prieinamą atmintis kiekį, tinklo pralaidumą, su dirbtinai ilgais atsako laikais ir pan.

# Programų testavimo standartai

- $\bullet$  ISO 9126 an international standard for the evaluation of software quality.
- DO-178B Software Considerations in Airborne Systems and Equipment Certification.

# Testavimo galimybių ribos

- Testavimas gali *įrodyti*, kad programa yra klaidinga…
- …bet jis negali įrodyti, kad programa yra *teisinga*